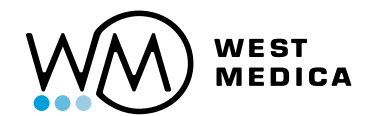

# Vision Cyto® Ultimate

# Automated system for cytological analysis

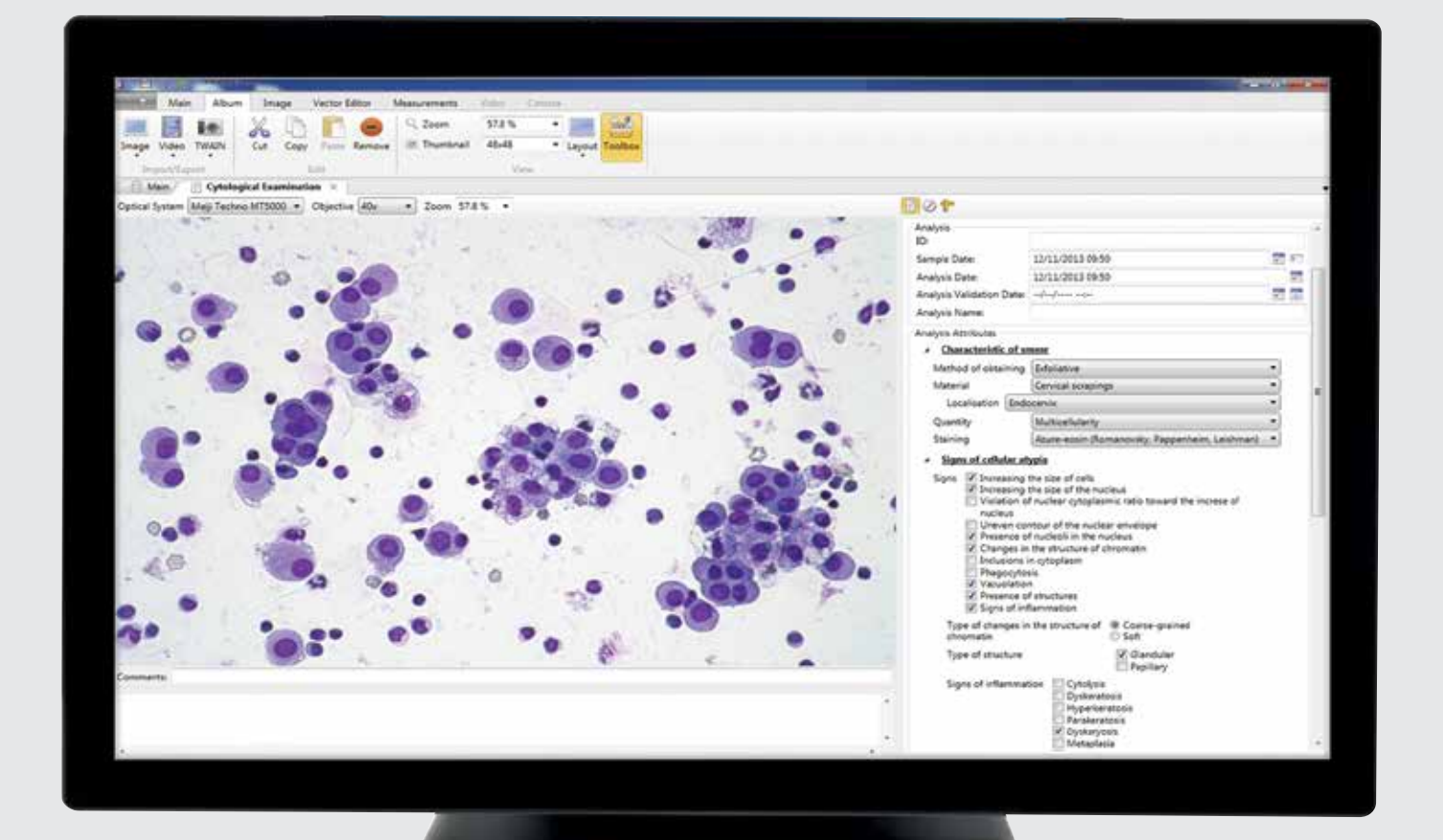

# Effective and professional solution for large-sized laboratories

Workflow automation and standardization. Improved quality and increased productivity. Time efficiency.

Loading up to 200 slides simultaneously Random access and STAT testing Walk-away mode

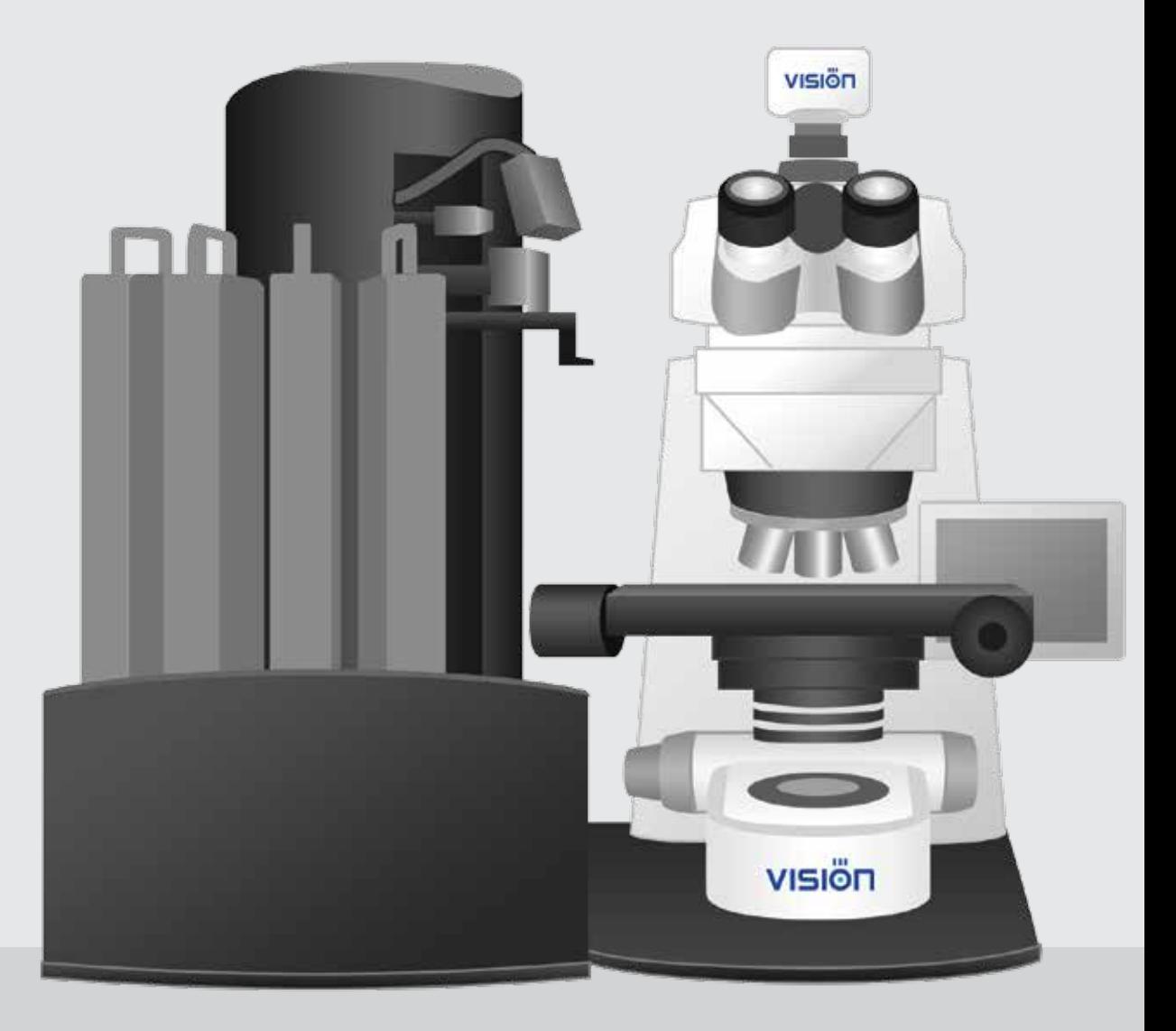

# Automated scanning and analysis procedure

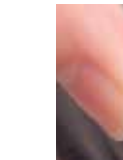

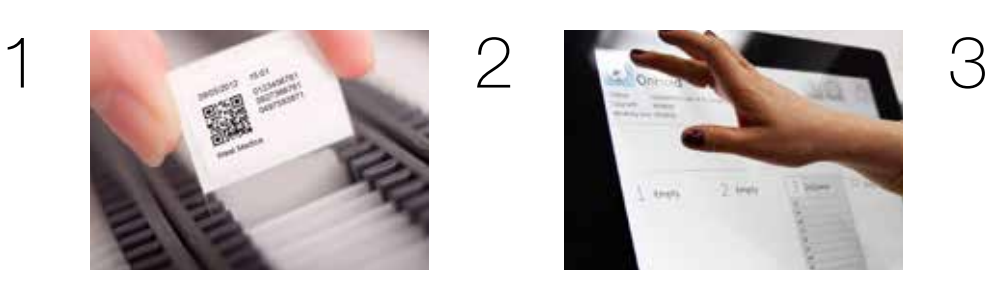

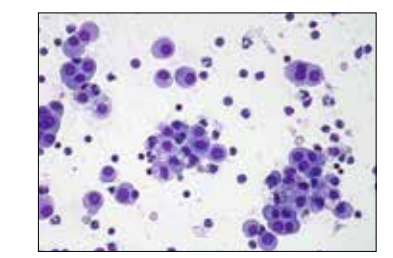

Load slides into a rack. These the Start button. System runs automatically.

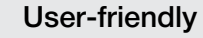

Large touch-screen LCD display with intuitive interface. Just press the "Start" button to run slide analysis. Automated scanning

Creation of image gallery. Laboratory personnel performs validation of analysis results.

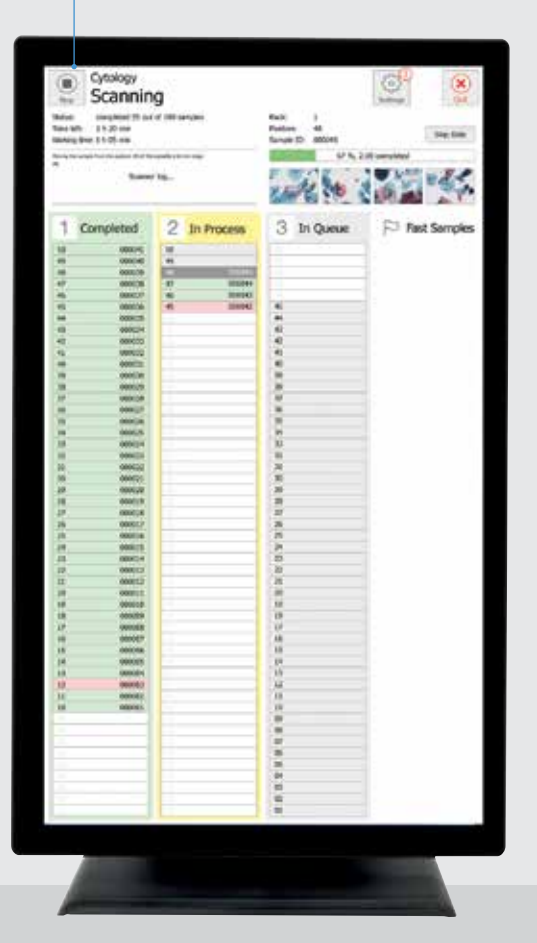

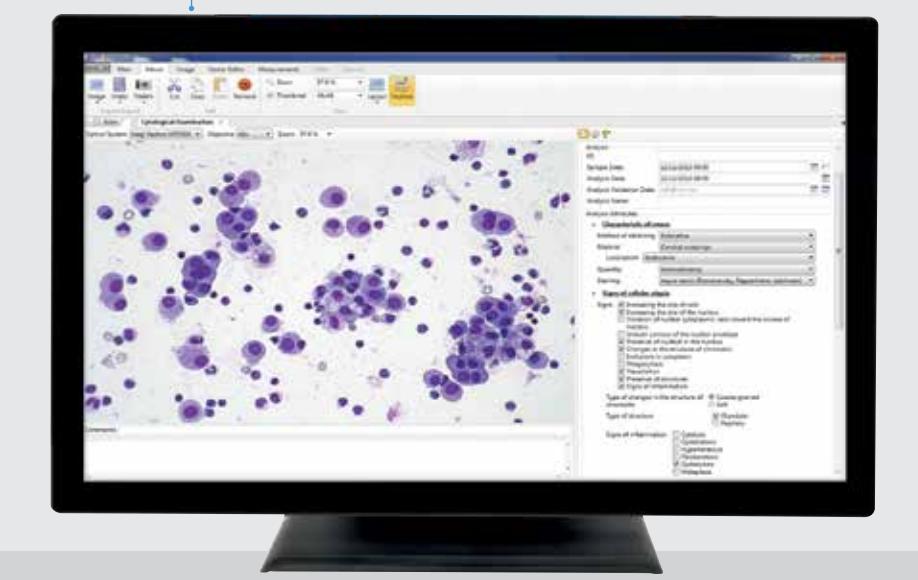

# Main characteristics

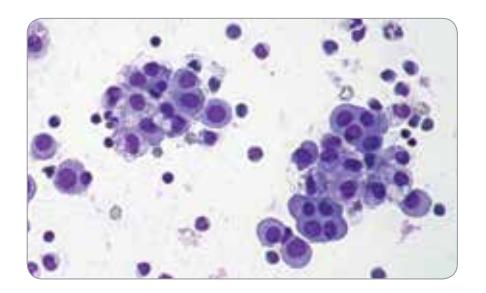

### Convenient organization and professional tools

Convenient work with digital samples. Find a required object on the cytology sample in video mode, and capture its perfectly crisp digital image.

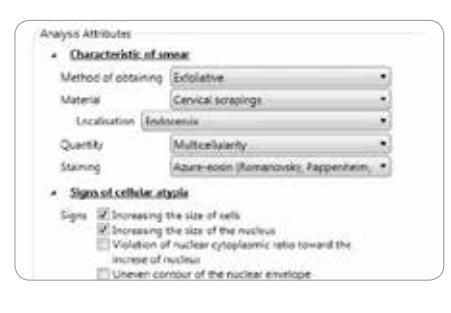

### A pre-set algorithm for cytology analysis

An irreplaceable assistant offers a standardized algorithm for the cytological examination. Raise the quality of cytological examinations to a new level.

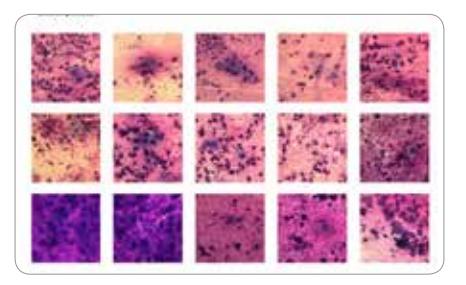

## Hints from the atlas

Develop your professional expertise by creating and maintaining an atlas. Add images with comments for later reference.

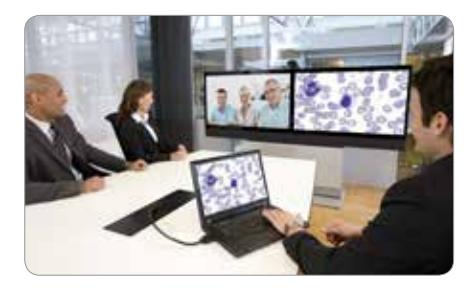

### Remote access and network capabilities

#### Vision Cyto® Remote

Distant access to analysis results. Remote consultations and expert opinions. Remote supervision and monitoring. Remote validation of results.

#### Vision Cyto® Network

A single information environment.

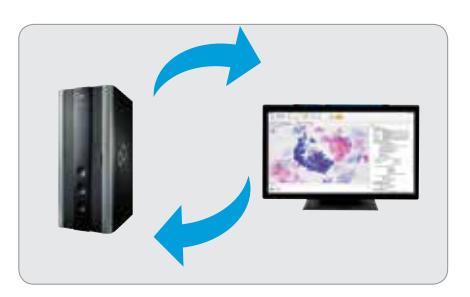

#### Laboratory Information System

#### Vision Cyto® LIS

Possibility of bi-directional communication with LIS. Receiving tasks from LIS, automatic transfer of analysis parameters to LIS.

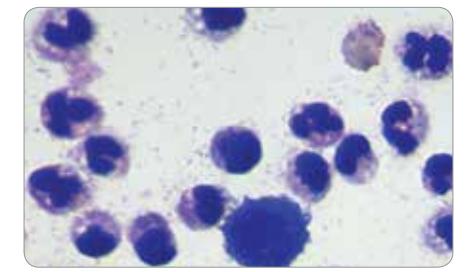

## Additional modules

#### Vision Cyto® Body Fluids

Count and study of cells in human body fluids.

#### Vision Sperm Sediment®

Cytologic analysis of sperm sediment for analysis of latent trichomoniasis, fungal, HPV infections, disbiosis and etc.

\* Product images are shown for reference only and final product may differ

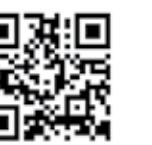

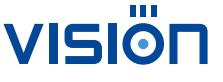

www.wm-vision.com vienna@westmedica.com **www.westmedica.com** www.westmedica.com Franz-Siegel-Gasse 1 2380 Perchtoldsdorf, Austria tel.: +43 (1) 804 81 84 fax: +43 (1) 804 81 85

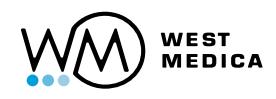

Rev 7.0/12.2016 EN